## **Approximation of Derivatives by FFT**

**1.** Let  $f: \mathbf{R} \to \mathbf{R}$  be a differentiable function with period 2. Approximate f on the interval  $[-1, 1]$  as  $f \approx A$  where

$$
A(x) = \sum_{j=-N/2+1}^{N/2} y_j e^{i\pi j x} \text{ and } y_j = \frac{1}{N} \sum_{\ell=-N/2+1}^{N/2} f\left(\frac{2\ell}{N}\right) e^{-2\pi i \ell j/N}.
$$

Differentiate A to obtain approximations for  $f'$ ,  $f''$  and  $f'''$ .

Differentiating yields

$$
A'(x) = i\pi \sum_{j=-N/2+1}^{N/2} jy_j e^{i\pi jx},
$$

$$
A''(x) = -\pi^2 \sum_{j=-N/2+1}^{N/2} j^2 y_j e^{i\pi jx}
$$

and

$$
A'''(x) = -i\pi^3 \sum_{j=-N/2+1}^{N/2} j^3 y_j e^{i\pi jx}.
$$

**2.** Modify the approximation in part 1 by setting  $y_{N/2} = 0$  to obtain  $\widetilde{A}$ . Explain why  $\widetilde{A}$ is guaranteed to be real for all values of *x*.

For notational convenience denote

$$
B'(x) = \tilde{A}'(x)
$$
,  $B''(x) = \tilde{A}''(x)$  and  $B'''(x) = \tilde{A}'''(x)$ .

Since  $y_{N/2} = 0$  the resulting functions are simply the sums that end at  $N/2 - 1$ . Thus

$$
B(x) = \sum_{j=-N/2+1}^{N/2-1} y_j e^{i\pi jx},
$$
  
\n
$$
B'(x) = i\pi \sum_{j=-N/2+1}^{N/2-1} jy_j e^{i\pi jx},
$$
  
\n
$$
B''(x) = -\pi^2 \sum_{j=-N/2+1}^{N/2-1} j^2 y_j e^{i\pi jx}
$$

and

$$
B'''(x) = -i\pi^3 \sum_{j=-N/2+1}^{N/2-1} j^3 y_j e^{i\pi j x}.
$$

Real means that

$$
B'(x) = \overline{B'(x)}
$$
,  $B''(x) = \overline{B''(x)}$  and  $B'''(x) = \overline{B'''(x)}$ 

where the overlining indicates complex conjugation. Since  $f$  is real, then by definition

$$
\overline{y_j} = \frac{1}{N} \sum_{\ell=-N/2+1}^{N/2} \overline{f\left(\frac{2\ell}{N}\right)} e^{-2\pi i\ell j/N} = \frac{1}{N} \sum_{\ell=-N/2+1}^{N/2} f\left(\frac{2\ell}{N}\right) e^{2\pi i\ell j/N}
$$

$$
= \frac{1}{N} \sum_{\ell=-N/2+1}^{N/2} f\left(\frac{2\ell}{N}\right) e^{-2\pi i\ell (-j)/N} = y_{-j}.
$$

Consequently, setting  $k = -j$  in the sum yields

$$
\overline{B'(x)} = \overline{i\pi} \sum_{j=-N/2+1}^{N/2-1} j \overline{y_j} \overline{e^{i\pi j x}} = -i\pi \sum_{j=-N/2+1}^{N/2-1} j y_{-j} e^{-i\pi j x}
$$

$$
= i\pi \sum_{j=-N/2+1}^{N/2-1} (-j) y_{-j} e^{i\pi (-j)x} = i\pi \sum_{k=-N/2+1}^{N/2-1} k y_k e^{i\pi k x} = B'(x)
$$

so  $B'(x)$  is real for any value of x. Similarly

$$
\overline{B''(x)} = -\pi^2 \sum_{j=-N/2+1}^{N/2-1} j^2 \overline{y_j} e^{i\pi jx} = -\pi^2 \sum_{j=-N/2+1}^{N/2-1} j^2 y_{-j} e^{-i\pi jx}
$$

$$
= -\pi^2 \sum_{j=-N/2+1}^{N/2-1} (-j)^2 y_{-j} e^{i\pi (-j)x} = -\pi^2 \sum_{k=-N/2+1}^{N/2-1} k^2 y_k e^{i\pi kx} = B''(x)
$$

and

$$
\overline{B'''(x)} = \overline{-i\pi^3} \sum_{j=-N/2+1}^{N/2-1} j^3 \overline{y_j} e^{i\pi jx} = i\pi^3 \sum_{j=-N/2+1}^{N/2-1} j^3 y_{-j} e^{-i\pi jx}
$$

$$
= -i\pi^3 \sum_{j=-N/2+1}^{N/2-1} (-j)^3 y_{-j} e^{i\pi (-j)x} = -\pi^3 \sum_{k=-N/2+1}^{N/2-1} k^3 y_k e^{i\pi kx} = B'''(x)
$$

show that  $B''(x)$  and  $B'''(x)$  are real valued.

**3.** Let  $f(x) = \exp(\sin \pi x)$ . Compute  $f'$ ,  $f''$  and  $f'''$  exactly.

The Maple script

```
1 restart;
2 with(codegen):
3 f:=x->exp(sin(Pi*x));4 df:=unapply(simplify(diff(f(x),x)),x);
5 ddf:=unapply(simplify(diff(df(x),x)),x);
6 dddf:=unapply(simplify(diff(ddf(x),x)),x);
7 C(f,optimized,filename="f.i");
8 C(df,optimized,filename="f.i");
9 C(ddf,optimized,filename="f.i");
10 C(dddf,optimized,filename="f.i");
  produces the output
          |\^/| Maple 9.5 (IBM INTEL LINUX)
       ._|\| |/|_. Copyright (c) Maplesoft, a division of Waterloo Maple Inc. 2004
       \ MAPLE / All rights reserved. Maple is a trademark of
        <____ ____> Waterloo Maple Inc.
            | Type ? for help.
      > restart;
       > with(codegen):
       Warning, the protected name MathML has been redefined and unprotected
      > f:=x->exp(sin(Pi*x));f := x \rightarrow exp(sin(Pi x))> df:=unapply(simplify(diff(f(x),x)),x);
                          df := x -> cos(Pi x) Pi exp(sin(Pi x))
      > ddf:=unapply(simplify(diff(df(x),x)),x);
                                2 2
                  ddf := x \rightarrow -Pi exp(sin(Pi x)) (sin(Pi x) - cos(Pi x))
      > dddf:=unapply(simplify(diff(ddf(x),x)),x);
                        3 \overline{2}dddf := x -> -Pi exp(sin(Pi x)) cos(Pi x) (3 sin(Pi x) - cos(Pi x) + 1)
      > C(f,optimized,filename="f.i");
      > C(df,optimized,filename="f.i");
      > C(ddf,optimized,filename="f.i");
      > C(dddf,optimized,filename="f.i");
       > quit
      bytes used=2782620, alloc=2358864, time=0.06
```
which shows that

$$
f'(x) = \pi(\cos \pi x) \exp(\sin \pi x)
$$
  

$$
f''(x) = \pi^2(\cos^2 \pi x - \sin \pi x) \exp(\sin \pi x)
$$

and

$$
f'''(x) = \pi^3(\cos \pi x)(\cos^2 \pi x - 3\sin \pi x - 1)\exp(\sin \pi x)
$$

Automatically generated C code for the above derivatives is

```
1 / * The options were : operatorarrow */2 #include <math.h>
3 double f(x)
4 double x;
5 {
6 double t2;
7 {
8 t2 = sin(0.3141592653589793E1*x);
9 return(exp(t2));
10 }
11 }
12
13 /* The options were : operatorarrow */
14 #include <math.h>
15 double df(x)
16 double x;
17 {
18 double t1;
19 double t2;
20 double t4;
21 double t5;
22 {
23 t1 = 0.3141592653589793E1*x;
24 t2 = cos(t1);
25 t4 = sin(t1);
26 t5 = exp(t4);
27 return(t2*0.3141592653589793E1*t5);
28 }
29 }
30
31 /* The options were : operatorarrow */32 #include <math.h>
33 double ddf(x)
34 double x;
35 {
36 double t1;
37 double t2;
38 double t3;
39 double t4;
40 double t6;
41 double t7;
```

```
42 {
t1 = 0.3141592653589793E1*0.3141592653589793E1;44 t2 = 0.3141592653589793E1*x;
45 t3 = sin(t2);
46 t4 = exp(t3);
47 t6 = cos(t2);
48 t7 = t6*t6;49 return(-t1*t4*(t3-t7));
50 }
51 }
52
53 /* The options were : operatorarrow */54 #include <math.h>
55 double dddf(x)
56 double x;
57 {
58 double t1;
59 double t3;
60 double t4;
61 double t5;
62 double t7;
63 double t9;
64 {
65 t1 = 0.3141592653589793E1*0.3141592653589793E1;
66 t3 = 0.3141592653589793E1*x;
67 t4 = sin(t3);
68 t5 = exp(t4);
69 t7 = cos(t3);
70 t9 = t7*t7;
71 return(-t1*0.3141592653589793E1*t5*t7*(3.0*t4-t9+1.0));
72 }
73 }
74
```
 $\sim$ <sup>*0*</sup>

**4.** Define

$$
A'_{\ell} = A' \left( \frac{2\ell}{N} \right), \qquad A''_{\ell} = A'' \left( \frac{2\ell}{N} \right), \qquad A'''_{\ell} = A''' \left( \frac{2\ell}{N} \right),
$$
  

$$
\widetilde{A}'_{\ell} = \widetilde{A}' \left( \frac{2\ell}{N} \right), \qquad \widetilde{A}''_{\ell} = \widetilde{A}'' \left( \frac{2\ell}{N} \right), \qquad \widetilde{A}'''_{\ell} = \widetilde{A}''' \left( \frac{2\ell}{N} \right).
$$

Write a program that uses the the FFT and inverse FFT to compute these approximations for  $N = 4, 8, 16$ . Display your results in a table form. Are the imaginary parts of  $A'_\ell$ ,  $A''_\ell$  and  $A''''_\ell$  zero? How about the imaginary parts of  $A'_\ell$ ,  $A''_\ell$  and  $A'''_\ell$ ? Which are better approximations? What role does rounding error play?

The program

Math/CS 467/667 Programming Project 2

```
1 #include <stdio.h>
2 #include <stdlib.h>
3 #include <math.h>
4 #include <complex.h>
5
6 #include "fft.h"
7
8 extern double f(double x);
9 extern double df(double x);
10 extern double ddf(double x);
11 extern double dddf(double x);
12
13 #include "f.i"
14
15 int main(){
16 for(int N=4;N<=16;N=N*2){
17 complex F[N], Y[N];
18 for(int l=-N/2+1;l<=N/2;l++){
19 int n; if(l<0) n=l+N; else n=l;
20 F[n]=f(2.0*l/N);
21 }
22 fft(N,F,Y);
23 complex dA[N],ddA[N],dddA[N];
24 complex dB[N],ddB[N],dddB[N]; // B = tilde A
25 complex T[N];
26
27 for(int j=-N/2+1;j<=N/2;j++){
28 int n; if(j<0) n=j+N; else n=j;
29 T[n]=I*M PI*j*Y[n];30 }
31 fift(N,T,dA);
32 \qquad T[N/2]=0;33 fift(N,T,dB);
34
35 for(int j=-N/2+1;j<=N/2;j++){
36 int n; if(j<0) n=j+N; else n=j;
37 T[n] = -M P I^*M P I^*j^*j^*Y[n];38 }
39 fift(N,T,ddA);
40 T[N/2]=0;41 fift(N,T,ddB);
42
43 for(int j=-N/2+1;j<=N/2;j++){
44 int n; if(j<0) n=j+N; else n=j;
```

```
45 T[n]=-I^*M PI*M_PI*M_PI*j*j*j*Y[n];
46 }
47 fift(N,T,dddA);
48 T[N/2]=0;49 fift(N,T,dddB);
50
51 printf("%s#Values of dA, ddA and dddA for N=%d\n",
52 N>4?"\n":"",N);
53 printf("#%2s %11s %11s %11s %11s %11s %11s\n",
54 "l","real(dA)","imag(dA)","real(ddA)","imag(ddA)",
55 "real(dddA)","imag(dddA)");
56 for(int l=-N/2+1;l<=N/2;l++){
57 int n; if(l<0) n=l+N; else n=l;
58 printf("%3d %11.4e %11.4e %11.4e %11.4e %11.4e %11.4e\n",
59 l,dA[n],ddA[n],dddA[n]);
60 }
61
62 printf("\n#Values of dB, ddB and dddB for N=%d\n",N);
63 printf("#%2s %11s %11s %11s %11s %11s %11s\n",
64 "l","real(dB)","imag(dB)","real(ddB)","imag(ddB)",
65 "real(dddB)", "imag(dddB)");
66 for(int l=-N/2+1;l<=N/2;l++){
67 int n; if(l<0) n=l+N; else n=l;
68 printf("%3d %11.4e %11.4e %11.4e %11.4e %11.4e %11.4e\n",
69 1, dB[n], ddB[n], dddB[n]);
70 }
71
72 }
73 return 0;
74 }
 where fft.c is given by
1 #include <complex.h>
2 #include <stdio.h>
3 #include <stdlib.h>
4 #include <math.h>
5
6 #include "fft.h"
7
8 void dft(int N,complex x[N],complex y[N]){
9 for(int j=0;j<N;j++){
10 y[i]=0.0;11 for(int l=0;l<N;l++){
12 y[j] +=cexp(-2.0*M PI*I/N*l*j)*x[l];
```
Math/CS 467/667 Programming Project 2

```
13 }
14 y[j]/=N;15 }
16 }
17 void dift(int N,complex y[N],complex x[N]){
18 for(int j=0;j<N;j++){
19 \times [i] = 0.0;20 for(int l=0;l<N;l++){
21 x[j] +=cexp(2.0*M_PI*I/N*l*j)*y[l];
22 }
23 }
24 }
25 void fftwork(int N,int s,complex *x,complex *y){
26 if(N==1){
27 y[0]=x[0];
28 return;
29 }
30 if(N%2){
31 printf("Error N was not divisible by 2!\n\times");
32 exit(1);
33 }
34 int K=N/2;
35 fftwork(K,2*s,x,y);
36 fftwork(K,2*s,x+s,y+K);
37 for(int j=0;j<K;j++){
38 complex ye=y[j],yo=y[j+K];39 complex omega=cexp(-2*M_PI*I/N*j);
40 y[j]=ye+omega*yo; y[j+K]=ye-omega*yo;
41 }
42 }
43 void fft(int N,complex x[N],complex y[N]){
44 fftwork(N, 1, x, y);
45 for(int j=0;j<N;j++) y[j]/=N;
46 }
47 void fiftwork(int N,int s,complex *x,complex *y){
48 if(N==1){
49 y[0]=x[0];
50 return;
51 }
52 if(N%2){
53 printf("Error N was not divisible by 2!\n");
54 exit(1);
55 }
56 int K=N/2;
```

```
57 fiftwork(K,2*s,x,y);
58 fiftwork(K,2*s,x+s,y+K);
59 for(int j=0;j<K;j++){
60 complex ye=y[j],yo=y[j+K];61 complex omega=cexp(2*M PI*I/N*j);
62 y[j]=ye+omega*yo; y[j+K]=ye-omega*yo;
63 }
64 }
65 void fift(int N,complex x[N],complex y[N]){
66 fiftwork(N,1,x,y);
67 }
  and fft.h is
1 #ifndef FFT H
2 #define FFT H
3
4 #include <complex.h>
5
6 extern void dft(int N, complex x[N], complex y[N]);
7 extern void dift(int N,complex y[N],complex x[N]);
8 extern void fft(int N,complex x[N],complex y[N]);
9 extern void fift(int N,complex x[N],complex y[N]);
10
11 #endif
  produces the output
       #Values of dA, ddA and dddA for N=4
       # l real(dA) imag(dA) real(ddA) imag(ddA) real(dddA) imag(dddA)
        -1 -3.4879e-16 1.7061e+00 8.7879e-01 9.8608e-32 3.4424e-15 -6.7356e+01
        0 3.6920e+00 -1.7061e+00 1.0720e+01 0.0000e+00 -3.6439e+01 6.7356e+01
        1 3.4879e-16 1.7061e+00 -2.2319e+01 -9.8608e-32 -3.4424e-15 -6.7356e+01
        2 -3.6920e+00 -1.7061e+00 1.0720e+01 0.0000e+00 3.6439e+01 6.7356e+01
       #Values of dB, ddB and dddB for N=4
       # 1 real(dB) imag(dB) real(ddB) imag(ddB) real(dddB) imag(dddB)
        -1 -3.4879e-16 2.1356e-32 1.1599e+01 9.8608e-32 3.4424e-15 -2.1078e-31
        0 3.6920e+00 2.2606e-16 1.0957e-15 0.0000e+00 -3.6439e+01 -2.2311e-15
        1 3.4879e-16 -2.1356e-32 -1.1599e+01 -9.8608e-32 -3.4424e-15 2.1078e-31
        2 -3.6920e+00 -2.2606e-16 -1.0957e-15 0.0000e+00 3.6439e+01 2.2311e-15
       #Values of dA, ddA and dddA for N=8
       # l real(dA) imag(dA) real(ddA) imag(ddA) real(dddA) imag(dddA)
        -3 -1.1039e+00 -6.8791e-02 5.9339e+00 -4.4409e-16 -1.6006e+01 1.0863e+01
        -2 0.0000e+00 6.8791e-02 3.5579e+00 4.3232e-16 -3.1554e-30 -1.0863e+01
        -1 1.1039e+00 -6.8791e-02 5.9339e+00 2.6837e-31 1.6006e+01 1.0863e+01
        0 3.1280e+00 6.8791e-02 9.8555e+00 0.0000e+00 2.5249e+00 -1.0863e+01
        1 4.5162e+00 -6.8791e-02 -4.2050e+00 4.4409e-16 -1.1871e+02 1.0863e+01
        2 1.3951e-15 6.8791e-02 -2.6727e+01 -4.3232e-16 -5.5078e-14 -1.0863e+01
        3 -4.5162e+00 -6.8791e-02 -4.2050e+00 2.6837e-31 1.1871e+02 1.0863e+01
```
4 -3.1280e+00 6.8791e-02 9.8555e+00 0.0000e+00 -2.5249e+00 -1.0863e+01 #Values of dB, ddB and dddB for N=8 # l real(dB) imag(dB) real(ddB) imag(ddB) real(dddB) imag(dddB) -3 -1.1039e+00 1.1758e-16 5.0695e+00 -4.4409e-16 -1.6006e+01 4.1242e-15 -2 0.0000e+00 4.2713e-32 4.4224e+00 4.3232e-16 -3.1554e-30 -1.6862e-30 -1 1.1039e+00 -1.1758e-16 5.0695e+00 2.6837e-31 1.6006e+01 -7.6769e-15 0 3.1280e+00 1.2272e-16 1.0720e+01 0.0000e+00 2.5249e+00 4.9082e-15 1 4.5162e+00 -3.2651e-16 -5.0695e+00 4.4409e-16 -1.1871e+02 4.1242e-15 2 1.3951e-15 -4.2713e-32 -2.5862e+01 -4.3232e-16 -5.5078e-14 1.6862e-30 3 -4.5162e+00 3.2651e-16 -5.0695e+00 2.6837e-31 1.1871e+02 -5.7149e-16 4 -3.1280e+00 -1.2272e-16 1.0720e+01 0.0000e+00 -2.5249e+00 -4.9082e-15 #Values of dA, ddA and dddA for N=16 # l real(dA) imag(dA) real(ddA) imag(ddA) real(dddA) imag(dddA) -7 -1.9796e+00 -5.0068e-06 8.3215e+00 8.4377e-15 -1.9568e+01 3.1625e-03 -6 -1.0953e+00 5.0068e-06 5.8743e+00 -9.7700e-15 -1.7527e+01 -3.1625e-03 -5 -4.7726e-01 -5.0068e-06 4.1935e+00 7.5495e-15 -9.0347e+00 3.1625e-03 -4 -1.0028e-15 5.0068e-06 3.6308e+00 -5.4679e-15 2.2935e-13 -3.1625e-03 -3 4.7726e-01 -5.0068e-06 4.1935e+00 3.9968e-15 9.0347e+00 3.1625e-03 -2 1.0953e+00 5.0068e-06 5.8743e+00 -7.9936e-15 1.7527e+01 -3.1625e-03 -1 1.9796e+00 -5.0068e-06 8.3215e+00 9.8810e-15 1.9568e+01 3.1625e-03 0 3.1416e+00 5.0068e-06 9.8696e+00 -5.2712e-15 3.6572e-04 -3.1625e-03 1 4.2556e+00 -5.0068e-06 6.8139e+00 -2.2204e-15 -5.4371e+01 3.1625e-03 2 4.5053e+00 5.0068e-06 -4.1456e+00 9.7700e-15 -1.1656e+02 -3.1625e-03 3 3.0285e+00 -5.0068e-06 -1.9329e+01 -1.3767e-14 -1.0836e+02 3.1625e-03 4 -3.9239e-16 5.0068e-06 -2.6828e+01 1.4234e-14 4.8667e-13 -3.1625e-03 5 -3.0285e+00 -5.0068e-06 -1.9329e+01 -1.0214e-14 1.0836e+02 3.1625e-03 6 -4.5053e+00 5.0068e-06 -4.1456e+00 7.9936e-15 1.1656e+02 -3.1625e-03 7 -4.2556e+00 -5.0068e-06 6.8139e+00 -3.6637e-15 5.4371e+01 3.1625e-03 8 -3.1416e+00 5.0068e-06 9.8696e+00 -3.4948e-15 -3.6572e-04 -3.1625e-03 #Values of dB, ddB and dddB for N=16 # 1 real(dB) imag(dB) real(ddB) imag(ddB) real(dddB) imag(dddB) -7 -1.9796e+00 4.4830e-16 8.3214e+00 8.4377e-15 -1.9568e+01 -1.8541e-13 -6 -1.0953e+00 -1.9970e-16 5.8744e+00 -9.7700e-15 -1.7527e+01 8.1801e-14 -5 -4.7726e-01 -1.1523e-16 4.1934e+00 7.5495e-15 -9.0347e+00 -9.9930e-15 -4 -1.0028e-15 2.2204e-16 3.6309e+00 -5.4679e-15 2.2935e-13 -2.1316e-14 -3 4.7726e-01 2.2626e-16 4.1934e+00 3.9968e-15 9.0347e+00 2.0651e-14 -2 1.0953e+00 -2.4439e-16 5.8744e+00 -7.9936e-15 1.7527e+01 -5.6932e-14 -1 1.9796e+00 -6.7035e-16 8.3214e+00 9.8810e-15 1.9568e+01 1.6498e-13 0 3.1416e+00 8.6390e-16 9.8697e+00 -5.2712e-15 3.6572e-04 -2.7484e-13 1 4.2556e+00 -8.8397e-16 6.8138e+00 -2.2204e-15 -5.4371e+01 3.1197e-13 2 4.5053e+00 6.8848e-16 -4.1455e+00 9.7700e-15 -1.1656e+02 -2.6636e-13 3 3.0285e+00 -3.3728e-16 -1.9329e+01 -1.3767e-14 -1.0836e+02 1.3922e-13 4 -3.9239e-16 -2.2204e-16 -2.6828e+01 1.4234e-14 4.8667e-13 2.1316e-14 5 -3.0285e+00 2.2626e-16 -1.9329e+01 -1.0214e-14 1.0836e+02 -1.4988e-13 6 -4.5053e+00 -2.4439e-16 -4.1455e+00 7.9936e-15 1.1656e+02 2.4150e-13 7 -4.2556e+00 1.1060e-15 6.8138e+00 -3.6637e-15 5.4371e+01 -2.9155e-13 8 -3.1416e+00 -8.6390e-16 9.8697e+00 -3.4948e-15 -3.6572e-04 2.7484e-13

The imaginary parts of  $A'_{\ell}$  and  $A''_{\ell}$  are comparatively large while the imaginary parts of  $A''_{\ell}, B'_{\ell}, B''_{\ell}$  and  $B'''_{\ell}$  are all essential zero to within the limits of rounding error. In particular, since double precision floating point arithmetic has about 15 significant digits, then any number less that 1*−*<sup>14</sup> is numerically zero in comparison to a number of unit magnitude. It is interesting that  $A''_{\ell}$  is also real valued. Since

$$
y_{N/2} = \frac{1}{N} \sum_{\ell=-N/2+1}^{N/2} f\left(\frac{2\ell}{N}\right) e^{-\pi i \ell} = \frac{1}{N} \sum_{\ell=-N/2+1}^{N/2} f\left(\frac{2\ell}{N}\right) (-1)^{\ell}
$$

is a sum of real terms, then  $y_{N/2}$  is real. Consequently, the term for  $j = N/2$  in the sum definition of  $A''(x)$  given by

$$
A''_{\ell} - B''_{\ell} = -\pi^2 (N/2)^2 y_{N/2} e^{i\pi (N/2)(2\ell/N)} = -\pi^2 (N/2)^2 y_{N/2} (-1)^{\ell}
$$

is also real. Since  $B''_{\ell}$  has already been shown to be real it follows that  $A''_{\ell}$  is also real. Note however, that we have only shown  $A''(x)$  is real when  $x = 2\ell/N$ . For other values of *x* it is still the case that  $A''(x)$  may be complex.

**5.** Compute the errors

$$
E_k = \left(\frac{1}{N} \sum_{\ell=-N/2+1}^{N/2} \left| A_{\ell}^{(k)} - f^{(k)} \left( \frac{2\ell}{N} \right) \right|^2 \right)^{1/2}
$$

and

$$
\widetilde{E}_k = \left(\frac{1}{N} \sum_{\ell=-N/2+1}^{N/2} \left| \widetilde{A}_{\ell}^{(k)} - f^{(k)} \left( \frac{2\ell}{N} \right) \right|^2 \right)^{1/2}
$$

for  $k = 1, 2, 3$  and  $N = 4, 8, \ldots, 65536$ . Comment on the quality of the approximations.

The program

```
1 #include <stdio.h>
2 #include <stdlib.h>
3 #include <math.h>
4 #include <complex.h>
5 #include <sys/resource.h>
6
7 #include "fft.h"
8
9 extern double f(double x);
10 extern double df(double x);
11 extern double ddf(double x);
12 extern double dddf(double x);
13
14 #include "f.i"
15
16 double rmsdist(int N,complex x[N],complex y[N]){
```
Math/CS 467/667 Programming Project 2

```
17 double r=0.0;
18 for(int n=0;n<N;n++){
19 complex t=x[n]-y[n];
20 r=r+t*conj(t);21 }
22 return sqrt(r/N);
23 }
2425 int main(){
26 {
27 struct rlimit rlim={RLIM_INFINITY,
28 RLIM_INFINITY };
29 setrlimit(RLIMIT_STACK,&rlim);
30 }
31 for(int N=4;N<=65536;N=N*2){
32 complex F[N],dF[N],ddF[N],dddF[N],Y[N];
33 for(int l=-N/2+1;l<=N/2;l++){
34 int n; if(l<0) n=l+N; else n=l;
35 F[n]=f(2.0*l/N);
36 dF[n]=df(2.0*l/N);
37 ddF[n]=ddf(2.0*l/N);
38 dddF[n]=dddf(2.0*l/N);
39 }
40 fft(N,F,Y);
41 complex dA[N],ddA[N],dddA[N];
42 complex dB[N],ddB[N],dddB[N]; // B = tilde A
43 complex T[N];
44
45 for(int j=-N/2+1;j<=N/2;j++){
46 int n; if(j<0) n=j+N; else n=j;
47 T[n]=I*M PI*j*Y[n];
48 }
49 fift(N,T,dA);
50 T[N/2]=0;
51 fift(N,T,dB);
52
53 for(int j=-N/2+1;j<=N/2;j++){
54 int n; if(j<0) n=j+N; else n=j;
55 T[n]=-M PI*M PI*j*j*Y[n];
56 }
57 fift(N,T,ddA);
58 T[N/2]=0;
59 fift(N,T,ddB);
60
```

```
61 for(int j=-N/2+1;j<=N/2;j++){
62 int n; if(j<0) n=j+N; else n=j;
63 T[n]=-I^*M PI*M_PI*M_PI*j*j*j*Y[n];
64 }
65 fift(N,T,dddA);
66 T[N/2]=0;67 fift(N,T,dddB);
68
69 if(N==4)
70 printf("#%4s %11s %11s %11s %11s %11s %11s\n",
71 "N","E1","tilde-E1","E2","tilde-E2","E3","tilde-E3");
72 printf("%5d %11.4e %11.4e %11.4e %11.4e %11.4e %11.4e\n",
73 N,rmsdist(N,dA,dF),rmsdist(N,dB,dF),
74 rmsdist(N,ddA,ddF),rmsdist(N,ddB,ddF),
75 rmsdist(N,dddA,dddF),rmsdist(N,dddB,dddF));
76
77 }
78 return 0;
79 }
```
produces the output

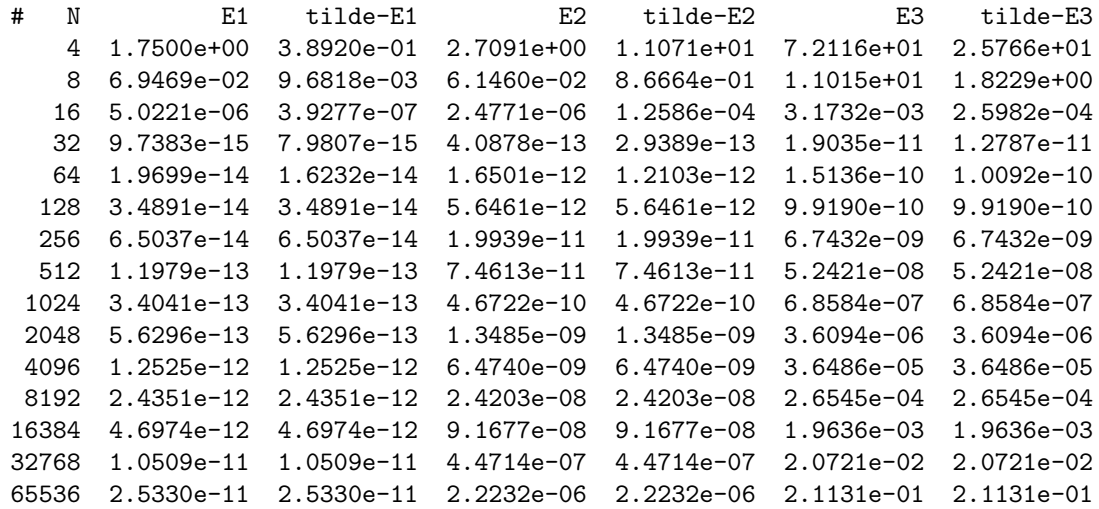

We comment that  $B'_{\ell}$  is more accurate than  $A'_{\ell}$  and  $B''_{\ell}$  is more accurate than  $A''_{\ell}$ . On the other hand,  $A''_{\ell}$  appears more accurate than  $B''_{\ell}$  especially for small values of *N*, such as, for example  $N = 16$ . When N is large the error in the approximations given by A and the error from *B* are essentially the same; however, it should be noted that the quality of the approximations decrease when *N* gets very large. This is especially noticeable for the third derivative for which the quality of approximation is best when  $N = 32$  and remarkably inaccurate when  $N = 65536$ .

Just as the derivative approximations formed by finite differences decrease in quality when *h* is too small, the reason that the error increases when *N* is large is likely due to rounding error in the floating point arithmetic. For example, the amplitude of highest

Fourier mode is multiplied by  $j^3$  for  $j = N/2 - 1$  when approximating  $f'''$ . Since  $j^3 \approx$  $3.5 \times 10^{13}$  for  $N = 65536$  and the double precision arithmetic is accurate to at most 10*−*<sup>15</sup>, this simple estimate implies the resulting error in the highest mode of the derivative approximation could be as much as  $3.5 \times 10^{-2}$ . While it is possible filtering of the higher modes could improve the higher order derivative approximations when *N* is large, we do not explore this line of inquiry here.

**6.** Repeat parts 3 through 5 above for the function  $f(x) = \exp(x^2)$ . Compare the size of the errors and rate of convergence as  $N \to \infty$  in this case to the previous one. Explain any differences or similarities.

Modify the Maple script as

```
1 restart;
2 with(codegen):
3 f:=x -\frac{3}{2};
4 df:=unapply(simplify(diff(f(x),x)),x);
5 ddf:=unapply(simplify(diff(df(x),x)),x);
6 dddf:=unapply(simplify(diff(ddf(x),x)),x);
7 C(f,optimized,filename="f6.i");
8 C(df,optimized,filename="f6.i");
9 C(ddf,optimized,filename="f6.i");
10 C(dddf,optimized,filename="f6.i");
```
to produce a new file f6.i that can be included in the previous two programs in place of f.i . The output of the script is

```
|\^/| Maple 9.5 (IBM INTEL LINUX)
._|\| |/|_. Copyright (c) Maplesoft, a division of Waterloo Maple Inc. 2004
\ MAPLE / All rights reserved. Maple is a trademark of
 <____ ____> Waterloo Maple Inc.
    | Type ? for help.
> restart;
> with(codegen):
Warning, the protected name MathML has been redefined and unprotected
> f:=x->exp(x^2);
                                               2
                               f := x \rightarrow exp(x)> df:=unapply(simplify(diff(f(x),x)),x);
                                                  \overline{2}df := x \rightarrow 2 x \exp(x)> ddf:=unapply(simplify(diff(df(x),x)),x);
                                            2 2
                        ddf := x \rightarrow 2 \exp(x) (1 + 2 x)> dddf:=unapply(simplify(diff(ddf(x),x)),x);
                                             2 2
                      dddf := x \rightarrow 4 x \exp(x) (3 + 2 x)
```

```
> C(f,optimized,filename="f6.i");
> C(df,optimized,filename="f6.i");
> C(ddf,optimized,filename="f6.i");
> C(dddf,optimized,filename="f6.i");
> quit
bytes used=2010624, alloc=1703624, time=0.05
```
which indicates the exact first, second and third derivatives of  $\exp(x^2)$  for the modified part 3. Now, the program for the modified part 4 produces

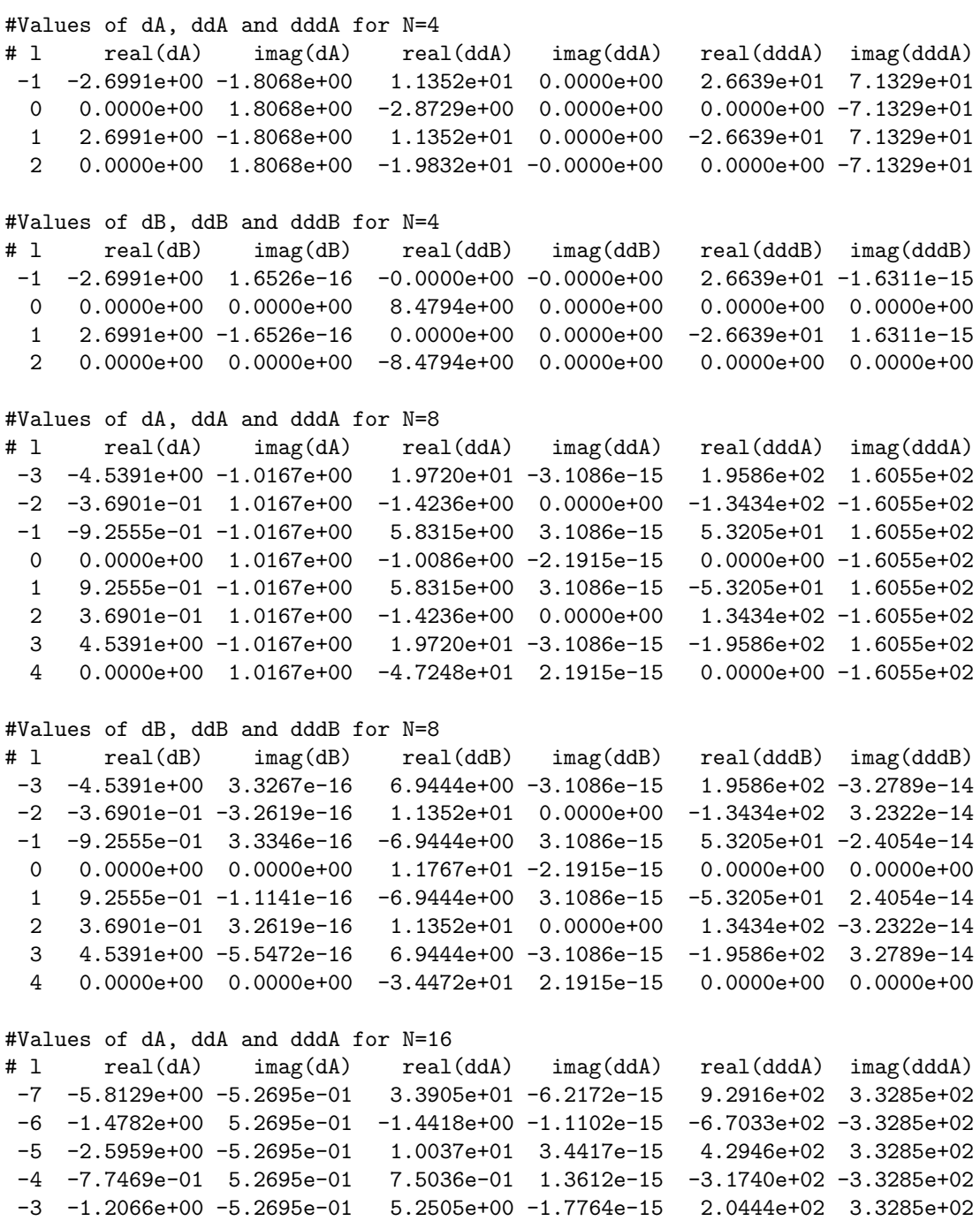

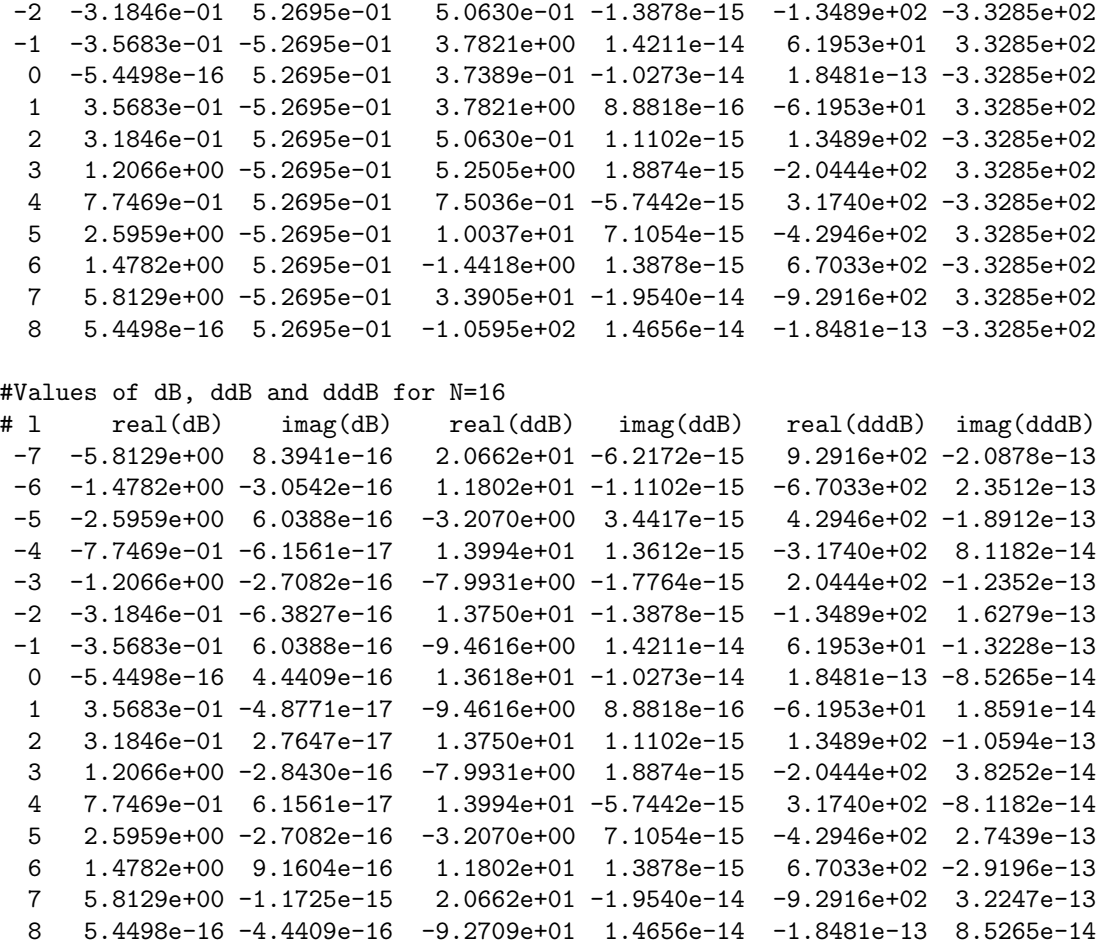

Note that the first line of each table is is noticeably different as *N* ranges over the values 4, 8 and 16. The line in the middle of the table at  $\ell = 0$  gives the correct value of  $f'(0) = 0$ for each of the values of *N*, but the value of

$$
f''(0) = 2(1 + 2 \cdot 0^2) \exp(0^2) = 2
$$

is wrong for all values of *N*.

The output from the program for the modified part 5 is

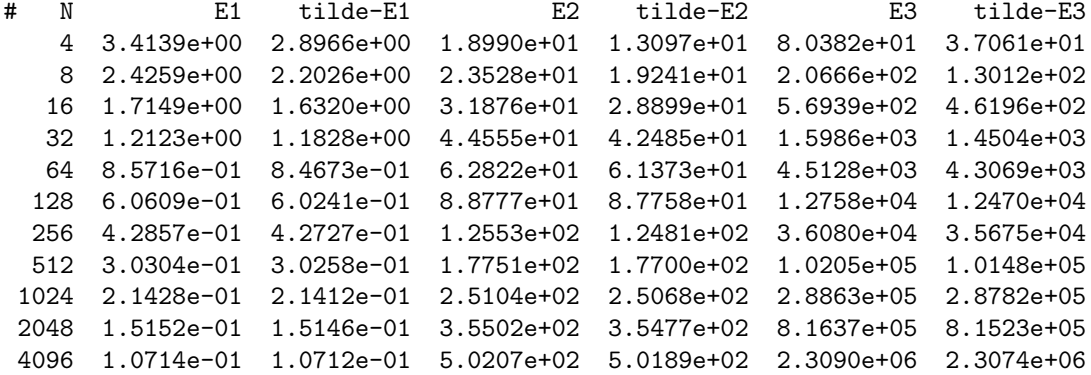

```
8192 7.5761e-02 7.5754e-02 7.1004e+02 7.0991e+02 6.5310e+06 6.5287e+06
16384 5.3571e-02 5.3569e-02 1.0041e+03 1.0041e+03 1.8472e+07 1.8469e+07
32768 3.7881e-02 3.7880e-02 1.4201e+03 1.4200e+03 5.2248e+07 5.2243e+07
65536 2.6786e-02 2.6785e-02 2.0083e+03 2.0082e+03 1.4778e+08 1.4777e+08
```
Note that the approximations of the second and third derivatives are completely wrong while the first derivative is barely good to two decimal points.

Although the function  $\exp(x^2)$  appears quite similar to the previous one, remember that the theory of approximation by Fourier series assumes the function is both periodic and smooth. While  $\exp(x^2)$  does not appear periodic, our code is written in such a way that it periodically extends the function defined on the interval [*−*1*,* 1] to the entire real line. In this case, the periodically extended function has a graph which looks like

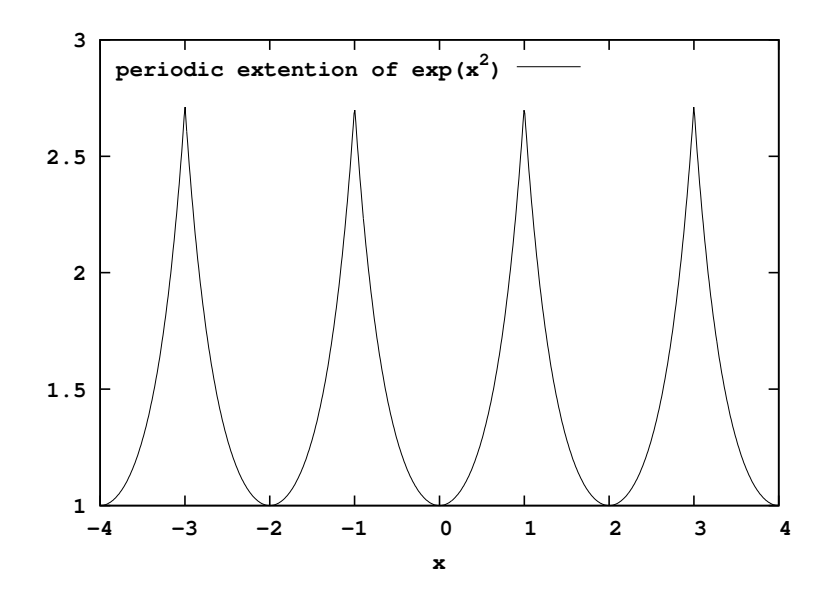

At this point the problem can be seen: the periodically extended function (though originally smooth) now has a cusp-like corner at each even integer value of *x*. The resulting function is continuous; however, a lack of smoothness explains why the derivative approximations are inaccurate.